## **Die visuelle 16teilige Stufung hängt ab von Hardware, Software und Umgebung, z. B. von Bildschirmreflexionen des Umgebungslichtes**

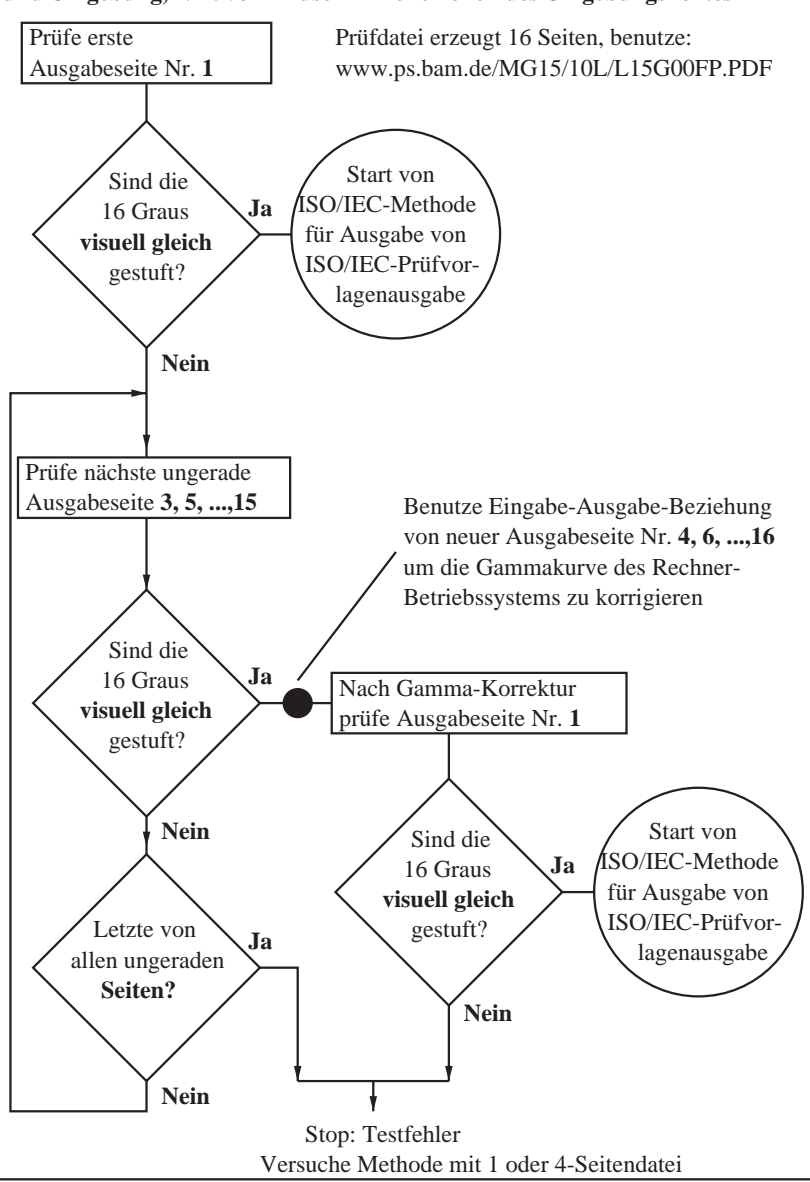